## 生産性向上支援訓練のご案内

**Excel 業務活用コース** 

## **業務のあらゆるシーンで使われる表計算ソフト(Excel)をマスターし、業務の効率化を図ります**

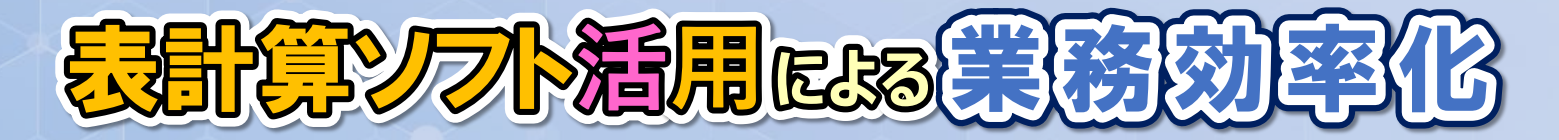

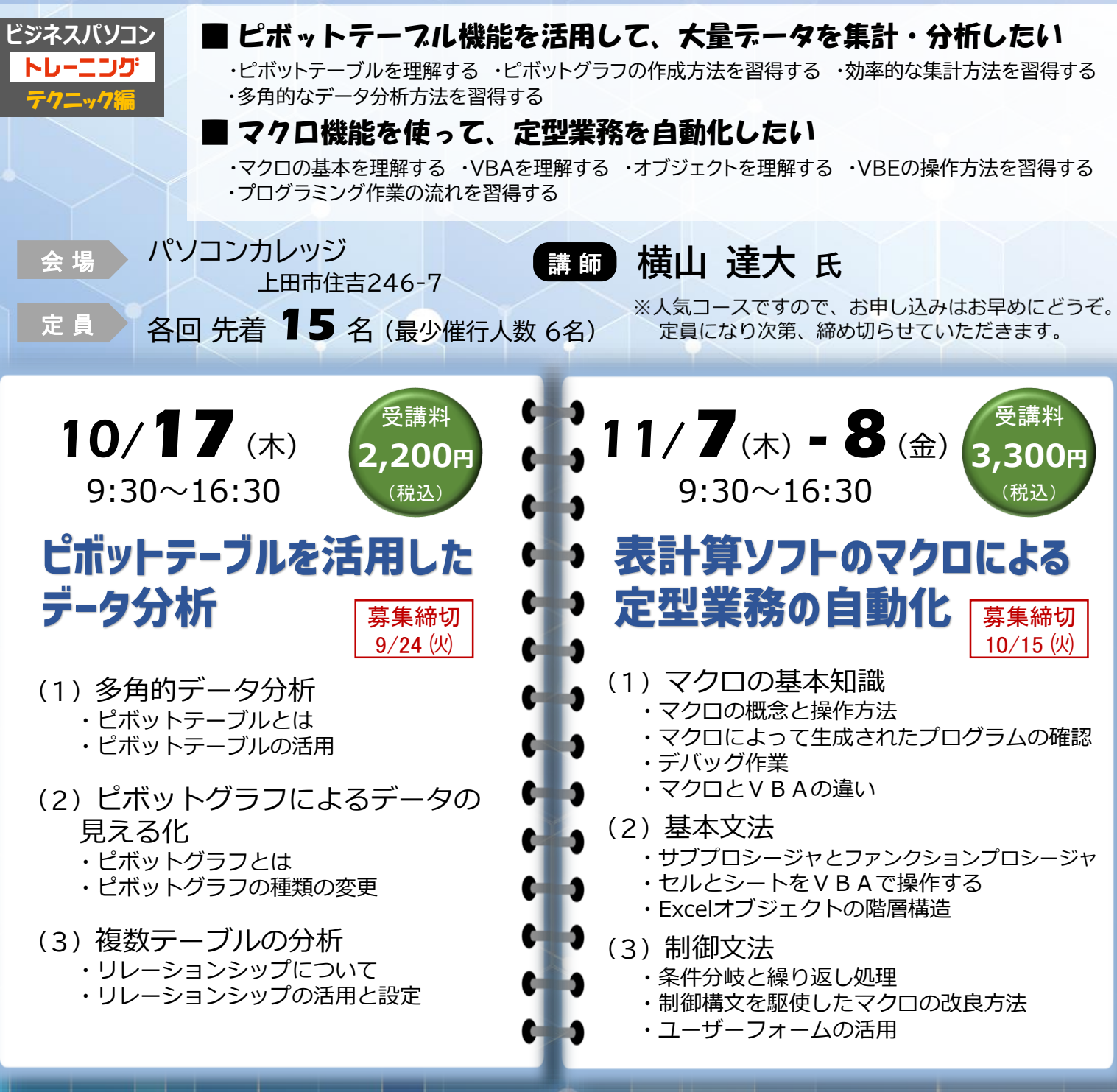

【裏面の受講申込書に必要事項をご記入の上、ポリテクセンター長野宛てFAXまたはE-mailでお送りください】

■生産性向上支援訓練のオープンコース募集状況はこちら(HP) → https://www3.jeed.go.jp/nagano/poly/seisan-open.html

独立行政法人高齢・障害・求職者雇用支援機構 長野支部 W 主催/ **ポリテクセンター長野 生産性向上人材育成支援センター**

後援/ 一般財団法人 **浅間リサーチエクステンションセンター** (**AREC**)

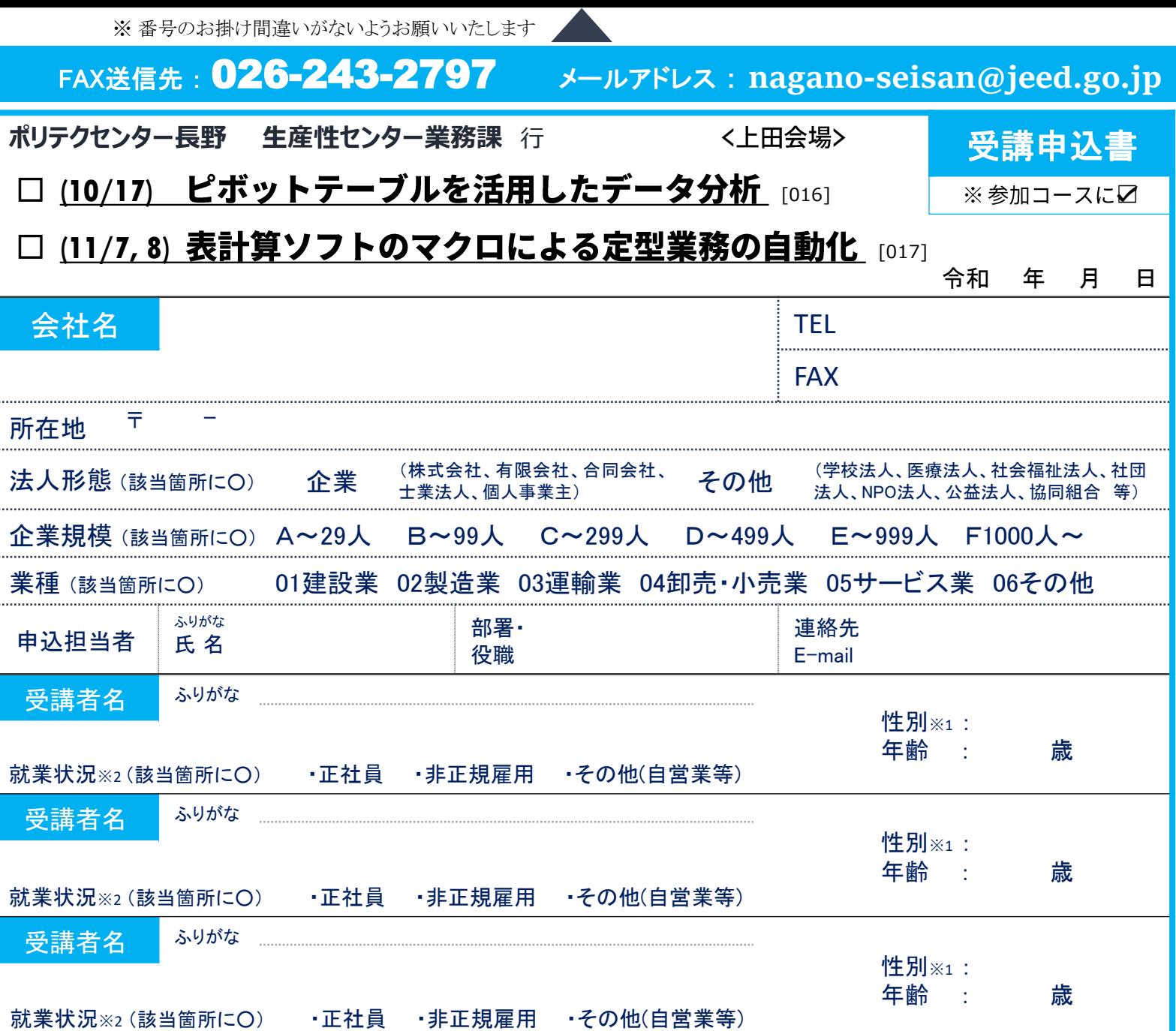

※1 性別の記入は任意としています。未記入であっても構いません。

※2 受講者の就業状況を選択してください。なお、非正規雇用とは、パート、アルバイト、契約社員などが該当しますが、様々な呼称があるため、貴社の判断で差し支えありません。

## 注意事項

- □ 個人での受講はできません。企業(事業主)からの指示による申込みに限ります。 (公務員の方は受講できません)
- □ 実施機関(訓練実施を担当する企業)の関係会社(親会社・子会社・関連会社等) の方は受講できません。
- □ お申込みは、本紙の必要事項をご記入の上、FAXまたはメールにてお送りください。 送信後、お手数ですがお電話にて確認の連絡をお願いします。
- □ 申込後に受講者の変更または受講申込の取消(キャンセル)が生じた場合は、速 やかに当センターへご連絡ください。手続きについてご案内いたします。
- □ 募集締切後、申込担当者様へ「受講料請求書」をお送りいたします。
- □ 請求書が届きましたら、指定の期日(原則として開講日の2週間前)までに所定の 口座にお振込みください。キャンセルする場合は指定の期日までにご連絡ください。 なお、指定の期日を過ぎてからのキャンセルは、受講料を全額ご負担いただくこと となりますので、ご注意ください。
- □ 受講申込者数が最少催行人数を下回る場合は、開講を中止または延期とさせてい ただくことがございますので、あらかじめご了承ください。

長野職業能力開発促進センタ

独立行政法人高齢·障害·求職者雇用支援機構長野支部

ポリテクセンター長野

## 【当機構の保有個人情報保護方針、利用目的】

- (1) 独立行政法人高齢・障害・求職者雇用支援機構は「個人情報の保護に関する法律」(平成15年法律第57号)を遵守し、保有個人情報を適切に管理し、個人の権利利益を 保護いたします。 担当:
- (2) ご記入いただいた個人情報については、訓練の実施に関する事務処理(訓練実施機関への提供、本訓練に関する各種連絡、訓練終了後のアンケート送付等)及び業務 統計に使用するものであり、それ以外に使用することはありません。

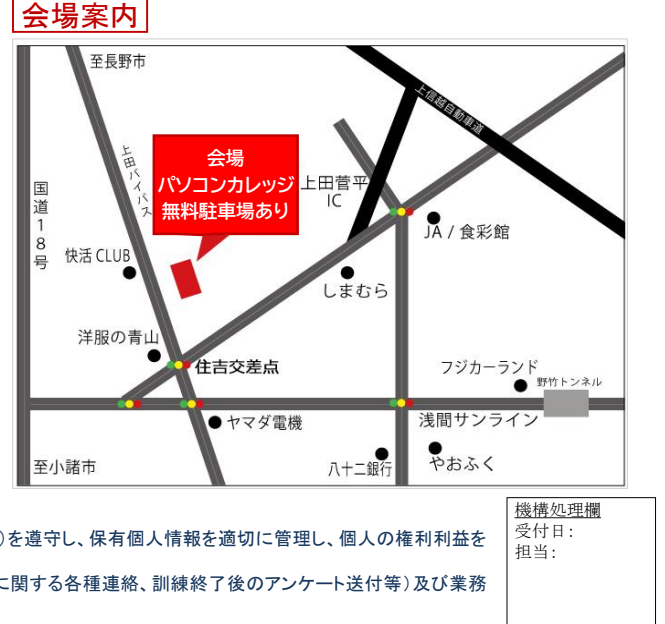

ポリテク長野 生産性オー

生産性向上人材育成支援センター

ープン

Tel 026-243-1290

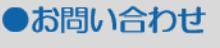